### TABLE of CONTENTS:

### 1.1 Workflows

User workflows – registration process 2

2

Workflow to accept/deny a membership request 2

## 2.1 Softcopy for interactions 3

SOFT COPY CONTENT for key interactions: 3

Content for Help Information Boxes 3

### 3.1 Wireframe walkthroughs 4

4.1 References 13

### <u>Authors:</u>

Becky Jeong

Geneviève Lemiuex

Mike Martel

Page 1 of 13

### **1.1 Workflows**

General workflows are captured below:

#### User workflows - registration process

There are 3 user workflow when creating an account with the GCcollab Accounts service.

\* The email is accepted, it is included in the list of whitelisted email addresses (e.g., government, academic institutions, etc.) \*\* The email is denied, it is not part of the list of whitelisted email addresses (e.g., personal emails)

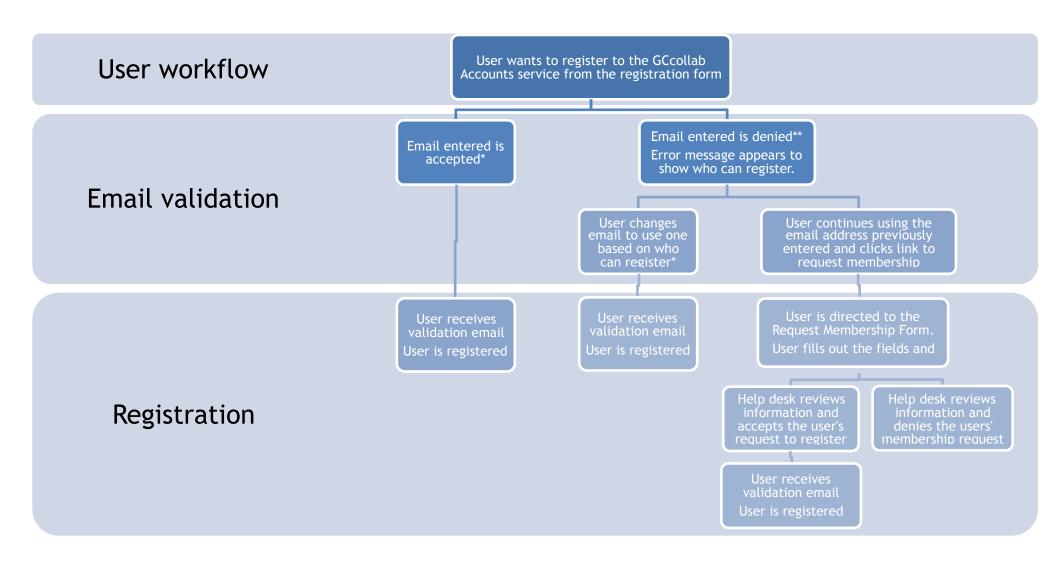

#### Workflow to accept/deny a membership request

When a user requests a membership, the information collected in the form will:

- 1. Be entered in the database.
- 2. Send an email on freshdesk to create a new ticket. The user's email used in the form will be used to populate the "From" field, so that the Freshdesk ticket is created under that user's name.

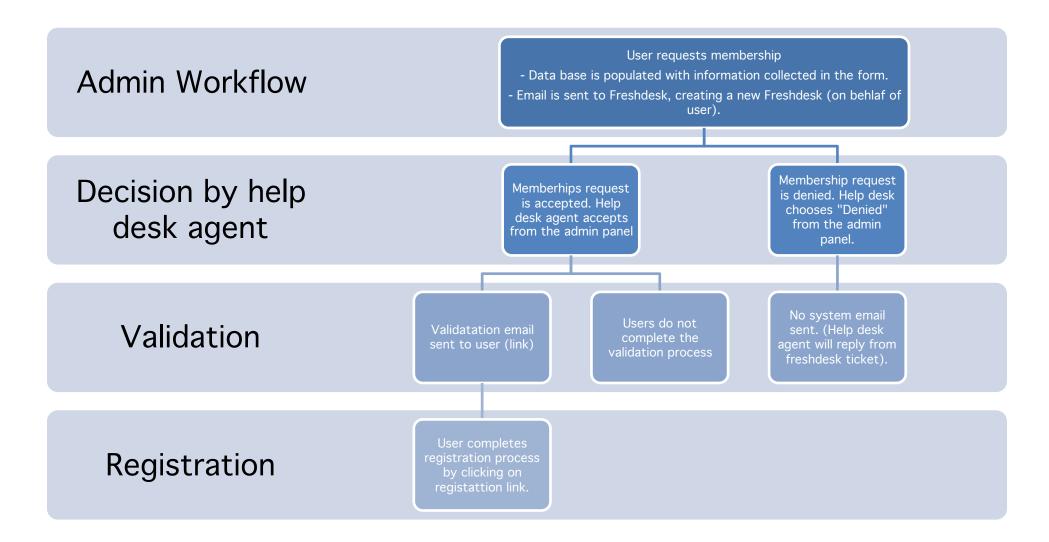

### **2.1 Softcopy for interactions**

**SOFT COPY CONTENT for key interactions:** 

#### **Content for Help Information Boxes**

#### Email entered is accepted (?) hover button

#### 1. First Name, Last Name:

Provide your first and last name, as you they appear on your government issued IDs (i.e., John Doe).

2. Email:

Please use the email address provided to you by your institution, organization or business, if applicable (i.e., John.Doe@canada.ca). Who can register?

- Canadian public servants (federal, provincial, territorial and municipal) can register by using their government email addresses.
- Academics and students of all Canadian universities and colleges can register using their institution email addresses.

#### 3. Password:

Your password must:

- Be at least 8 characters in length
- Contain at least 1 lowercase and 1 uppercase letter
- Contain at least 1 special character (!@#\$%^&\*)
- Contain at least 1 number (0–9)

#### Your password should:

- Be adequately complex and not contain simple patterns like "abc123"
- Not contain words from the dictionary
- Not contain personal data (like your Social Security number or address)

#### Copy: Email entered is denied

When the user enters an email that is not whitelisted, the following error message will appear:

The email address used to register is not included in our list of pre-approved emails or domain.

#### Who can register?

- · Canadian public servants (federal, provincial, territorial and municipal) can register by using their government email addresses
- Academics and students of all Canadian universities and colleges can register using their institution email addresses.

#### Copy: once Request for Membership forms (Steps) are completed

Your request to become a member has been submitted!

If you do not receive the email, please contact the GCcollab help desk.

GCcollab is hosted by the Government of Canada, facilitates collaboration between academics, students, Canadian public servants, as well as other key communities.

Page 3 of 13

## **3.1 Wireframe walkthroughs**

To be read left to right. Covers registration with a whitelisted email, condition that creates a Request for Membership (email not part of whitelist) and requirements for Requesting a Membership. Some fields shown are not final.

| 🕺 GCcoll                                                                                                    | ab Account                                                                                                    |                                                      |
|----------------------------------------------------------------------------------------------------|----------------------------------------------------------------------------------------------------|------------------------------------------------------|
|                                                                                                    | (Valid                                                                                                    | email 1.1)                                           |
|                                                                                                    | Register                                                                                                    |                                                      |
|                                                                                                    | to create an account<br><b>Provide your first and last name, as you they appear</b><br><b>on your government issued IDs (i.e., John Doe).</b>                                                                                                    |                                                      |
|                                                                                                    | John Paul Doe                                                                                                    |                                                      |
|                                                                                                    | * Email 😧                                                                                                    |                                                      |
|                                                                                                    |                                                                                                    |                                                      |
|                                                                                                    | * What is your occupation? (Identify one only, please) 🚱                                                                                                    | ▼                                                    |
|                                                                                                    | * Password @                                                                                                    |                                                      |
|                                                                                                    |                                                                                                    |                                                      |
|                                                                                                    | Confirm password                                                                                                    |                                                      |
|                                                                                                    |                                                                                                    |                                                      |
|                                                                                                    | I agree with the terms and conditions 🗗                                                                                                    |                                                      |
|                                                                                                    | Register                                                                                                    |                                                      |
|                                                                                                    | Return to sign in                                                                                                    |                                                      |
|                                                                                                    |                                                                                                    |                                                      |
|                                                                                                    | t Gouvernement<br>du Canada                                                                                                    | Canada                                               |
| GCcoll     GCcoll     GCCcoll     GCcoll     GC |                                                                                                    | Canada                                               |
| GCcoll     GCcoll     GCc | du Canada<br>ab Account                                                                                                    |                                                      |
| GCcoll     GCcoll     GCc | du Canada<br>ab Account<br>(Valid<br>Register                                                                                                    | EN                                                   |
| GCcoll     GCcoll     GCc | du Canada<br>ab Account<br>(Valid<br>Register<br>to create an account                                                                                                    | EN                                                   |
| GCcoll     GCcoll     GCc | du Canada<br>ab Account<br>(Valid<br>Register                                                                                                    | EN                                                   |
| GCcoll                                                                                                    | du Canada<br>ab Account<br>(Valid<br>Register<br>to create an account<br>* First and last name @<br>John Paul Doe<br>Please use the email address provided to you by your institution, organiza                                                                                                    | email 1.2)                                           |
| GCcoll                                                                                                    | du Canada<br>ab Account<br>(Valid<br>Register<br>to create an account<br>* First and last name @<br>John Paul Doe<br>* Email @<br>Please use the email address provided to you by your institution, organiza<br>if applicable (i.e., John.Doe@canada.ca).<br>Who can register?<br>• Canadian public servants (federal, provincial, territorial and municipal<br>using their government email addresses.                                                                                                    | email 1.2)<br>tion or business,<br>) can register by |
| GCcoll                                                                                                    | du Canada<br>ab Account<br>(Valid<br>Register<br>to create an account<br>* First and last name @<br>John Paul Doe<br>* Email @<br>Please use the email address provided to you by your institution, organiza<br>if applicable (i.e., John.Doe@canada.ca).<br>Who can register?<br>• Canadian public servants (federal, provincial, territorial and municipal<br>using their government email addresses.                                                                                                    | email 1.2)<br>tion or business,<br>) can register by |
| GCcoll                                                                                                    | du Canada (Valid<br>Register to create an account First and last name  John Paul Doe  Email  Hease use the email address provided to you by your institution, organiza if applicable (i.e., John.Doe@canada.ca). Who can register?  Chandian public servants (federal, provincial, territorial and municipal using their government email addresses.  What is you Academics and students of all Canadian universities and colleges can institution email addresses.                                                                  | email 1.2)<br>tion or business,<br>) can register by |
| GCcoll                                                                                                    | du Canada<br>ab Account<br>(Valid<br>Register<br>to create an account<br>* First and last name @<br>John Paul Doe<br>* Email @<br>Please use the email address provided to you by your institution, organiza<br>if applicable (i.e., John.Doe@canada.ca).<br>Who can register?<br>• Canadian public servants (federal, provincial, territorial and municipal<br>using their government email addresses.<br>• What is you                                                                                                    | email 1.2)<br>tion or business,<br>) can register by |
| GCcoll                                                                                                    | du Canada<br>Ada Ada Ada Ada Ada Ada Ada Ada Ada Ada                                                                                                    | email 1.2)<br>tion or business,<br>) can register by |
| GCcoll                                                                                                    | du Canada<br>ab Account<br>(Valid<br>Register<br>to create an account<br>* First and last name @<br>John Paul Doe<br>* Email @<br>Please use the email address provided to you by your institution, organiza<br>if applicable (i.e., John.Doe@canada.ca).<br>Who can register?<br>• Canadian public servants (federal, provincial, territorial and municipal<br>using their government email addresses.<br>* What is you<br>• Academics and students of all Canadian universities and colleges can r<br>institution email addresses. | email 1.2)<br>tion or business,<br>) can register by |
| GCcoll                                                                                                    | du Canada  A Canada  (Valid  A Canada  (Valid  A Canada  (Valid  A Canada  (Valid  A Canada a account                                                                                                    | email 1.2)<br>tion or business,<br>) can register by |
| GCcoll                                                                                                    | du Canada  A Canada  (Valid  A Canada  (Valid  A Canada  (Valid  A Canada  (Valid  A Canada a account                                                                                                    | email 1.2)<br>tion or business,<br>) can register by |
| GCcoll                                                                                                    | du Canada  Add Canada  (Valid  Account  Acgister  to create an account  First and last name  Iohn Paul Doe  Femail  Please use the email address provided to you by your institution, organiza if applicable (i.e., John Doe@canada.ca).  Who can register?  Academics and students of all Canadian universities and colleges can r institution email addresses.  Academics and students of all Canadian universities and colleges can r institution email addresses.  Password  Confirm password                                    | email 1.2)<br>tion or business,<br>) can register by |
| Sccoll                                                                                                    | du Canada                                                                                                    | email 1.2)<br>tion or business,<br>) can register by |
| Sccoll                                                                                                    | du Canada                                                                                                    | email 1.2)<br>tion or business,<br>) can register by |
|                                                                                                    | du Canada                                                                                                    | email 1.2)<br>tion or business,<br>) can register by |

Page 4 of 13

| 🙆 GCcollab A                         | ccount                                                 | EN                                                                                                    |
|--------------------------------------|--------------------------------------------------------|----------------------------------------------------------------------------------------------------|
|                                      |                                                        | (Valid email 1.3)                                                                                                    |
|                                      | egister                                                |                                                                                                    |
|                                      | o create an account                                    |                                                                                                    |
|                                      | rst and last name 😧                                    |                                                                                                    |
|                                      | John Paul Doe                                          |                                                                                                    |
| * Er                                 | nail 😧                                                 |                                                                                                    |
|                                      | John.Doe@canada.ca                                     |                                                                                                    |
| * W                                  | /hat is your occupation? (Identify one only, please) 😧 | <b>•</b>                                                                                                    |
| * Pa                                 | assword 😧                                              |                                                                                                    |
|                                      |                                                        | Ο                                                                                                    |
| Ca                                   | onfirm password                                        |                                                                                                    |
|                                      |                                                        | Ο                                                                                                    |
|                                      | I agree with the terms and conditions 🗗                |                                                                                                    |
|                                      | Register                                               |                                                                                                    |
|                                      | Return to sign in                                      |                                                                                                    |
| Government Gouver<br>of Canada du Ca | ernement                                               | Canada                                                                                                    |
| GCcollab A                           | ccount                                                 | (Valid email 1.4)                                                                                                    |
|                                      | legister                                               |                                                                                                    |
|                                      | o create an account<br>rst and last name @             |                                                                                                    |
|                                      | John Paul Doe                                          |                                                                                                    |
|                                      | nail 🚱                                                 |                                                                                                    |
|                                      | John.Doe@canada.ca                                     | <ul> <li>Image: A start of the start of the start of</li></ul> |
|                                      |                                                        |                                                                                                    |
|                                      |                                                        | dentify your main/primary occupation                                                                                                    |
|                                      | /hat is your occupation? (Identify one only, please) ? |                                                                                                    |
| * Pa                                 | hat is your occupation. (identity one only, prease)    |                                                                                                    |
| * Pa                                 | Academic                                               | •                                                                                                    |

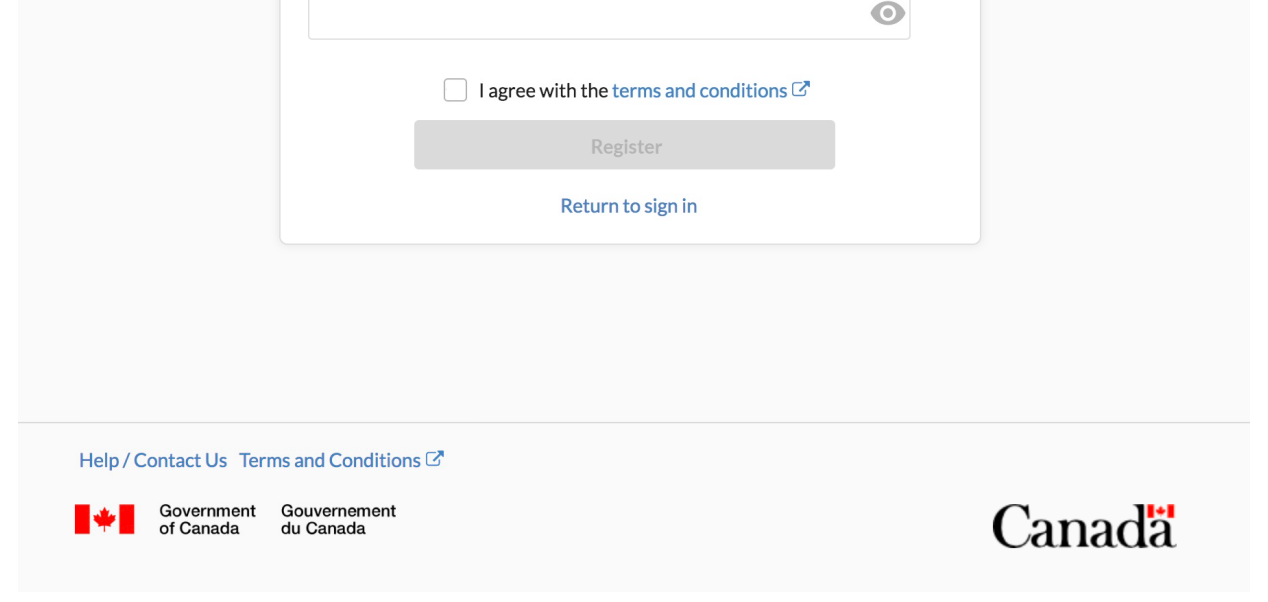

|             |                                                                                                    | (Valid email 1.5)                                                                                                    |        |
|-------------|----------------------------------------------------------------------------------------------------|----------------------------------------------------------------------------------------------------|--------|
|             | Register<br>to create an account                                                                                                    |                                                                                                    |        |
|             | * First and last name 😧                                                                                                    |                                                                                                    |        |
|             | * Email 😧                                                                                                    |                                                                                                    |        |
|             | John.Doe@canada.ca * What is your occupation? (Identify one only, please) @                                                                                                    |                                                                                                    |        |
|             | Academic                                                                                                    | ▼                                                                                                    |        |
|             | Institution<br>University                                                                                                    | ▼                                                                                                    |        |
|             | University<br>Concordia University                                                                                                    | ▼                                                                                                    |        |
|             | * Password 😧                                                                                                    |                                                                                                    |        |
|             | Confirm password                                                                                                    | 0                                                                                                    |        |
|             | I agree with the terms and conditions C                                                                                                    | 0                                                                                                    |        |
|             | Register                                                                                                    |                                                                                                    |        |
|             | Return to sign in                                                                                                    |                                                                                                    |        |
| of Canada d | Account                                                                                                    |                                                                                                    | Canada |
| of Canada d | u Canada                                                                                                    | (Valid email 1.6)                                                                                                    | _      |
| GCcollab    | Account<br>Register<br>to create an account                                                                                                    | (Valid email 1.6)                                                                                                    | _      |
| GCcollab    | Account<br>Register                                                                                                    | (Valid email 1.6)                                                                                                    | _      |
| GCcollab    | Account Register to create an account First and last name @                                                                                                    | (Valid email 1.6)                                                                                                    | _      |
| of Canada d | Account          Register         to create an account         * First and last name @         John Paul Doe         * Email @         John.Doe@canada.ca         * What is your occupation? (Identify one only, please) @                                                                                                    |                                                                                                    | _      |
| of Canada d | Account          Register         to create an account         * First and last name @         John Paul Doe         * Email @         John.Doe@canada.ca                                                                                                    |                                                                                                    | _      |
| of Canada d | Account  Register to create an account  First and last name  John Paul Doe  Email  Loe@canada.ca  What is your occupation? (Identify one only, please)  Academic Institution University                                                                                                    |                                                                                                    | _      |
| of Canada d | Account          Register         to create an account         * First and last name @         John Paul Doe         * Email @         John.Doe@canada.ca         * What is your occupation? (Identify one only, please) @         Academic         Institution                                                                                                    |                                                                                                    | _      |
| GCcollab    | Account          Register         to create an account         * First and last name ?         John Paul Doe         * Email ?         John.Doe@canada.ca         * What is your occupation? (Identify one only, please) ?         Academic         Institution         University         University         Concordia University         * Password ?         Your password must:         • Be at least 8 characters in length         • Contain at least 1 lowercase and 1 uppercase letter         • Contain at least 1 special character ((@#\$%^&))                                                                                                    | <ul> <li>▼</li> <li>▼</li> <li>▼</li> </ul>                                                                                                    | _      |
| GCcollab    | Account          Account         Register         to create an account         * First and last name ②         John Paul Doe         * Email ②         John.Doe@canada.ca         * What is your occupation? (Identify one only, please) ②         Academic         Institution         University         University         Concordia University         * Password ③         Your password must:         • Be at least 8 characters in length         • Contain at least 1 owercase and 1 upercase letter         • Contain at least 1 special character (U#\$%*^%r)         • Not contain words from the dictionary                                                                                                    | ✓ ✓ ✓ ✓ ✓ • • <p< td=""><td>_</td></p<> | _      |
| GCcollab    | Account          Register         to create an account         * First and last name ?         John Paul Doe         * Email ?         John.Doe@canada.ca         * What is your occupation? (Identify one only, please) ?         Academic         Institution         University         Concordia University         * Password ?         Your password must: <ul> <li>Be at least 1 characters in length</li> <li>Contain at least 1 special character (!@#\$%^&amp;?)</li> <li>Contain at least 1 special character (!@#\$%^&amp;?)</li> <li>Your password should:</li> <li>Be adequately complex and not contain simple patt</li> </ul> <li>Your password should:</li>                                                                                                    | ✓ ✓ ✓ ✓ ✓ • • <p< td=""><td>_</td></p<> | _      |
| GCcollab    | u Canada  Account  Register to create an account  First and last name John Paul Doe  First and last name John.Doe@canada.ca  What is your occupation? (Identify one only, please)  Academic Institution University University University  Password  Your password must: Be at least 8 characters in length Concordia University  Password  Your password must: Be at least 1 fowercase and 1 uppercase letter Contain at least 1 lowercase and nuppercase letter Contain at least 1 lowercase and nuppercase letter Contain at least 1 lowercase and nuppercase letter Contain at least 1 lowercase and nuppercase letter Contain at least 1 lowercase and nuppercase letter Contain at least 1 lowercase and nuppercase letter Contain at least 1 lowercase and nuppercase letter Contain at least 1 lowercase and nuppercase letter Contain at least 1 lowercase and nuppercase letter Contain at least 1 lowercase and nuppercase letter Contain at least 1 lowercase and nuppercase letter Contain at least 1 number (0-9) Your password should Be adequated there there and conditions Lowercase Contain personal data (like your Social Security Tagree with the terms and conditions Lowercase Contain terms and conditions Lowercase Contain terms and conditions L | ✓ ✓ ✓ ✓ ✓ • • <p< td=""><td>_</td></p<> | _      |
| GCcollab    | Account  Register to create an account  First and last name  John Paul Doe  temail  John.Doe@canada.ca  What is your occupation? (Identify one only, please)  Academic Institution University University University Vour password must:     Be at least 8 characters in length     Concordia University  Your password must:     Destinat least 1 lowercase and 1 uppercase letter     Contain at least 1 special character (%#\$%^&c)     Confirm passw Your password should:     Be adequately complex and not contain simple patt     Not contain words from the dictionary     Not contain personal data (like your Social Security     Tagree with the terms and conditions L2*                                                                                                    | ✓ ✓ ✓ ✓ ✓ • • <p< td=""><td>_</td></p<> | _      |

|         |                                                                                                    | (Valid email 1.8)                                                                                                    |       |
|---------|----------------------------------------------------------------------------------------------------|----------------------------------------------------------------------------------------------------|-------|
|         | Register                                                                                                    |                                                                                                    |       |
|         | to create an account                                                                                                    |                                                                                                    |       |
|         | * First and last name <b>@</b>                                                                                                    |                                                                                                    |       |
|         | John Paul Doe                                                                                                    |                                                                                                    |       |
|         | * Email 😧                                                                                                    |                                                                                                    |       |
|         | John.Doe@canada.ca                                                                                                    |                                                                                                    |       |
|         | * What is your occupation? (Identify one only, please) 😧                                                                                                    |                                                                                                    |       |
|         | Academic                                                                                                    | ▼                                                                                                    |       |
|         | Institution                                                                                                    |                                                                                                    |       |
|         | University                                                                                                    | ▼                                                                                                    |       |
|         | University                                                                                                    |                                                                                                    |       |
|         | Concordia University                                                                                                    | ▼                                                                                                    |       |
|         | * Password 😧                                                                                                    |                                                                                                    |       |
|         | *****                                                                                                    | •                                                                                                    |       |
|         | Confirm password                                                                                                    |                                                                                                    |       |
|         | ******                                                                                                    | 0                                                                                                    |       |
|         |                                                                                                    |                                                                                                    |       |
|         | I agree with the terms and conditions <sup>C*</sup>                                                                                                    |                                                                                                    |       |
|         | Register                                                                                                    |                                                                                                    |       |
|         | Return to sign in                                                                                                    |                                                                                                    |       |
| CCcolle | b Account                                                                                                    |                                                                                                    |       |
| GCcolla | b Account                                                                                                    |                                                                                                    | Canad |
| GCcolla | ıb Account                                                                                                    | (Valid email 1.9)                                                                                                    |       |
| GCcolla | Register                                                                                                    | (Valid email 1.9)                                                                                                    |       |
| GCcolla | Register<br>to create an account                                                                                                    | (Valid email 1.9)                                                                                                    |       |
| GCcolla | Register<br>to create an account<br>* First and last name @                                                                                                    | (Valid email 1.9)                                                                                                    |       |
| GCcolla | Register<br>to create an account<br>* First and last name @<br>John Paul Doe                                                                                                    | (Valid email 1.9)                                                                                                    |       |
| GCcolla | Register         to create an account         * First and last name @         John Paul Doe         * Email @                                                                                                    |                                                                                                    |       |
| GCcolla | Register<br>to create an account<br>* First and last name @<br>John Paul Doe                                                                                                    | (Valid email 1.9)                                                                                                    |       |
| GCcolla | Register         to create an account         * First and last name @         John Paul Doe         * Email @                                                                                                    |                                                                                                    |       |
| GCcolla | Register         to create an account         * First and last name @         John Paul Doe         * Email @         John.Doe@canada.ca                                                                                                    |                                                                                                    |       |
| GCcolla | Register         to create an account         * First and last name @         John Paul Doe         * Email @         John.Doe@canada.ca         * What is your occupation? (Identify one only, please) @                                                                                                    |                                                                                                    |       |
| GCcolla | Register         to create an account         * First and last name @         John Paul Doe         * Email @         John.Doe@canada.ca         * What is your occupation? (Identify one only, please) @         Academic                                                                                                    |                                                                                                    |       |
| GCcolla | Register         to create an account         * First and last name @         John Paul Doe         * Email @         John.Doe@canada.ca         * What is your occupation? (Identify one only, please) @         Academic         Institution                                                                                                    |                                                                                                    |       |
| GCcolla | Register         to create an account         * First and last name @         John Paul Doe         * Email @         John.Doe@canada.ca         * What is your occupation? (Identify one only, please) @         Academic         Institution         University                                                                                                    |                                                                                                    |       |
| GCcolla | Register         to create an account         * First and last name ②         John Paul Doe         * Email ②         John.Doe@canada.ca         * What is your occupation? (Identify one only, please) ③         Academic         Institution         University         University         Concordia University                                                                                                    |                                                                                                    |       |
| GCcolla | Register         to create an account         * First and last name ②         John Paul Doe         * Email ②         John.Doe@canada.ca         * What is your occupation? (Identify one only, please) ②         Academic         Institution         University                                                                                                    |                                                                                                    |       |
| GCcolla | Register   to create an account   * First and last name ②   John Paul Doe   * Email ②   John.Doe@canada.ca   * What is your occupation? (Identify one only, please) ③   Academic   Institution   University   University   Concordia University   * Password ②                                                                                                    | <ul> <li>•</li> <li>•</li> <li>•&lt;</li></ul> |       |
| GCcolla | Register   to create an account   * First and last name ?   John Paul Doe   * Email ?   John.Doe@canada.ca   * What is your occupation? (Identify one only, please) ?   Academic   Institution   University   University   Concordia University   * Password ?   * transmitted in the statement in the statement | <ul> <li></li> <li></li> &lt;</ul>      |       |
| GCcolla | Register   to create an account   * First and last name ②   John Paul Doe   * Email ②   John.Doe@canada.ca   * What is your occupation? (Identify one only, please) ③   Academic   Institution   University   University   Concordia University   * Password ②                                                                                                    | <ul> <li>•</li> <li>•</li> <li>•&lt;</li></ul> |       |
| GCcolla | Register   to create an account   * First and last name ?   John Paul Doe   * Email ?   John.Doe@canada.ca   * What is your occupation? (Identify one only, please) ?   Academic   Institution   University   University   Concordia University   * Password ?   * transmitted in the statement in the statement | <ul> <li></li> <li></li> &lt;</ul>      |       |
| GCcolla | Register   to create an account   * First and last name ?   John Paul Doe   * Email ?   John.Doe@canada.ca   * What is your occupation? (Identify one only, please) ?   Academic   Institution   University   University   Concordia University   * Password ?   * transmitted in the structure in the structure | <ul> <li></li> <li></li> &lt;</ul>      |       |
| GCcolla | Register   to create an account   * First and last name ?   John Paul Doe   * Email ?   John.Doe@canada.ca   * What is your occupation? (Identify one only, please) ?   Academic   Institution   University   University   University   Concordia University   * Password ?   ************************************                                                                                                    | <ul> <li></li> <li></li> &lt;</ul>      |       |
| GCcolla | Register   to create an account   * First and last name ?   John Paul Doe   * Email ?   John.Doe@canada.ca   * What is your occupation? (Identify one only, please) ?   Academic   Institution   University   University   Concordia University   * Password ?   * massword   ************************************                                                                                                    | <ul> <li></li> <li></li> &lt;</ul>      |       |

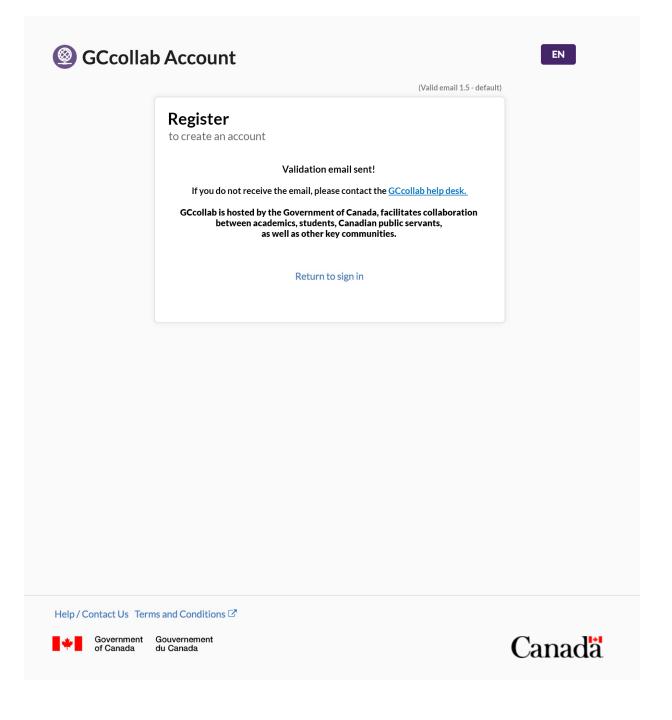

Page 8 of 13

Screens for case where an email address is not whitelisted, showing error message.

|                      | ab Account                                                                 | EN                             |
|----------------------|----------------------------------------------------------------------------|--------------------------------|
|                      |                                                                            | (inValid email 2.1a - default) |
|                      | Register     Possib       to create an account     * First and last name @ | le progress indicator          |
|                      | John Paul Doe                                                              |                                |
|                      | * Email 😧                                                                  |                                |
|                      |                                                                            |                                |
|                      | * What is your occupation? (Identify one only, please) 😧                   |                                |
|                      |                                                                            |                                |
|                      |                                                                            |                                |
|                      | Return to sign in                                                          |                                |
|                      |                                                                            |                                |
|                      |                                                                            |                                |
|                      |                                                                            |                                |
|                      |                                                                            |                                |
|                      |                                                                            |                                |
|                      |                                                                            |                                |
|                      |                                                                            |                                |
|                      |                                                                            |                                |
|                      |                                                                            |                                |
|                      |                                                                            |                                |
|                      |                                                                            |                                |
|                      |                                                                            |                                |
| Help / Contact Us Te | erms and Conditions 🖙                                                      |                                |
| Government           |                                                                            |                                |
| of Canada            | Gouvernement<br>du Canada                                                  | Canada                         |
|                      |                                                                            |                                |
|                      |                                                                            |                                |
|                      |                                                                            |                                |
|                      |                                                                            |                                |
|                      |                                                                            | EN                             |
| 🕙 GCcolla            | ab Account                                                                 |                                |
|                      |                                                                            | (inValid email 2.1b )          |
|                      |                                                                            |                                |
|                      | Pegister                                                                   |                                |
|                      | -                                                                          | le progress indicator          |
|                      | Register     Possib       to create an account     * First and last name @ | le progress indicator          |
|                      | to create an account                                                       | le progress indicator          |
|                      | to create an account <b>* First and last name @</b> John Paul Doe          | le progress indicator          |
|                      | to create an account  * First and last name @ John Paul Doe  * Email @     |                                |
|                      | to create an account <b>* First and last name @</b> John Paul Doe          | le progress indicator          |

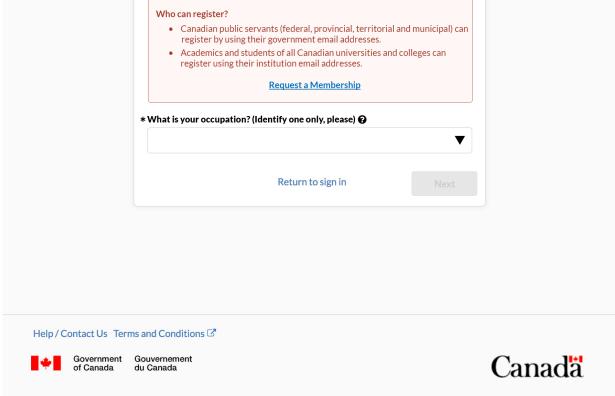

Screens showing the Request Membership path and requirements if email not whitelisted

|                                          | Request a Membership     Possible progress indicator       to create an account     Image: Comparison of the progress indicator                                                                                                    |
|------------------------------------------|----------------------------------------------------------------------------------------------------|
|                                          | * First and last name @                                                                                                    |
|                                          | John Paul Doe                                                                                                    |
|                                          | * Email @                                                                                                    |
|                                          | John.Paul.Doe@unlisted.com                                                                                                    |
|                                          | * Address of Residence @ Please use your legal address as stated on your (Passport? Driver's license?)                                                                                                    |
|                                          | Number Apt. # Street/RR                                                                                                    |
|                                          |                                                                                                    |
|                                          | City Province/State                                                                                                    |
|                                          |                                                                                                    |
|                                          | Country Postal Code                                                                                                    |
|                                          |                                                                                                    |
|                                          | Return to sign in Next                                                                                                    |
|                                          |                                                                                                    |
| Contact Us Te<br>Government<br>of Canada | erms and Conditions 🗗<br>t Gouvernement<br>du Canada                                                                                                    |
| vernment<br>Canada                       | t Gouvernement<br>du Canada Canad                                                                                                    |
| vernment<br>Canada                       |                                                                                                    |
| vernment<br>Canada                       | t Gouvernement<br>du Canada<br>ab Account                                                                                                    |
| ernment<br>Inada                         | t Gouvernement<br>du Canada<br>ab Account                                                                                                    |
| ernment<br>anada                         | t Gouvernement<br>du Canada                                                                                                    |
| vernment<br>Canada                       | t Gouvernement<br>du Canada                                                                                                    |
| rnment<br>nada                           | t Gouvernement<br>du Canada                                                                                                    |
| overnment<br>Canada                      | t Governement du Canada                                                                                                    |
| overnment<br>f Canada                    | t Gouvernement du Canada       Concord         c Canada       Concord         c Canada       Image: Concord         c Canada       Image: Concord         c Concord       Image: Concord         c Concord       Image: Concord         c Concord       Image: Concord         c Concord       Image: Concord         c Concord       Image: Concord         c Concord       Image: Concord         c Concord       Image: Concord         c Concord       Image: Concord         c Concord       Image: Co                                                                                                    |
| overnment<br>Canada                      | t       Gouverneement du Canada         Canada       Canada         ab Account       Image: Comparison of the progress indicator of the progress indicator of the progre |
| vernment<br>Canada                       | t       Gouvernement du Canada         Canada       Canada    Canada                                                                                                    |
| overnment<br>f Canada                    | t       Gouvernement       Concord         ab Account       Request a Membership 3.0       No         Request a Membership       Possible progress indicator       to create an account         * First and last name @       John Paul Doe       John Paul Doe         * Email @       John Paul Doe@@unlisted.com       To create an account         * Low of the so of Residence @       Number       Apt. #       Street/RR         1264       33       John Doe Lane       City       Province/State                                                                                                    |
| overnment<br>f Canada                    | t       Gouernement<br>du canad       Concord         ab Account       (Request a Membership 3.2)         Request a Membership       Possible progress indicator         to create an account       * First and last name @         John Paul Doe       John Paul Doe         * Email @       John Deul Doe         I John Paul Doe       Image: City image: City image: C                                                                                                    |
| ernment<br>anada                         | t       Gouvernement       Concord         ab Account       Request a Membership 3.0       No         Request a Membership       Possible progress indicator       to create an account         * First and last name @       John Paul Doe       John Paul Doe         * Email @       John Paul Doe@@unlisted.com       To create an account         * Low of the so of Residence @       Number       Apt. #       Street/RR         1264       33       John Doe Lane       City       Province/State                                                                                                    |
| vernment<br>Canada                       | t Gouernement du Canada       Concord         ab Account       (Request a Membership 2.)         Request a Membership to create an account       Possible progress indicator         * First and last name @       John Paul Doe         John Paul Doe       Ight for the street / R         I John Paul Doe       Ight for the street / R         I John Paul Doe       Ight for the street / R         I John Paul Doe       Ight for the street / R         I John Doe Lane       Ight for the street / R         I John Doe Lane       Ight for th                                                                                                    |

Page 10 of 13

| GC colla              | b Account                                                                                                 | EN     |
|-----------------------|----------------------------------------------------------------------------------------------------|--------|
|                       | (Request a Membership 3.                                                                                  | 3)     |
|                       | Request a Membership Possible progress indicator to create an account                                     |        |
|                       | How did you hear about GCcollab?                                                                          |        |
|                       | Other                                                                                                    |        |
|                       | * What is your occupation? (Identify one only, please) 🚱                                                  |        |
|                       | Institution                                                                                               |        |
|                       | What is the website URL of the Institution?                                                               |        |
|                       | * Password 😧                                                                                              |        |
|                       |                                                                                                    |        |
|                       | Confirm password                                                                                          |        |
|                       | I agree with the terms and conditions C                                                                   |        |
|                       | Back         Return to sign in         Register                                                           |        |
| Help / Contact Us Ter |                                                                                                    | Canadä |
|                       |                                                                                                    | Canada |
|                       |                                                                                                    |        |
| GCcolla               | b Account                                                                                                 | EN     |
|                       | (Request a Membership 3.4                                                                                 | 4)     |
|                       | Request a Membership Possible progress indicator to create an account<br>How did you hear about GCcollab? |        |
|                       | Other                                                                                                    |        |
|                       | Please provide more information:                                                                          |        |
|                       | Found it on Google                                                                                        |        |
|                       | * What is your occupation? (Identify one only, please) 🚱                                                  |        |
|                       | ▼                                                                                                    |        |
|                       | Institution                                                                                               |        |
|                       | What is the website URL of the Institution?                                                               |        |

|                         | * Password 😧              |                                       | 0 |        |
|-------------------------|---------------------------|---------------------------------------|---|--------|
|                         | Confirm password          |                                       | Θ |        |
|                         |                           | agree with the terms and conditions 🗗 |   |        |
|                         | Back                      | Return to sign in                     |   |        |
| Help / Contact Us Tern  | ns and Conditions 🕑       |                                       |   |        |
| Government<br>of Canada | Gouvernement<br>du Canada |                                       |   | Canada |

|                                                    | (Request a Membership 3     |
|----------------------------------------------------|-----------------------------|
| Request a Membership                               | Possible progress indicator |
| to create an account                               |                             |
| How did you hear about GCcollab?                   |                             |
| Other                                              | ▼                           |
| Please provide more information:                   |                             |
| Found it on Google                                 |                             |
| * What is your occupation? (Identify one only, ple | ease) 😧                     |
| Academic                                           | ▼                           |
| Institution                                        |                             |
| Concordia University                               | ▼                           |
| What is the website URL of the Institution?        |                             |
| https://www.concordia.ca/academics/undergra        | aduate/design.html          |
| * Password 😧                                       |                             |
| ****                                               | •                           |
| Confirm password                                   |                             |
| *****                                              | •                           |
| I agree with the terms and                         | d conditions 🖾              |
| Back Return to sign                                | in Register                 |
| : Us Terms and Conditions 🗗                        |                             |

| 🙆 GCcolla               | b Account                                                                        |                             | EN     |
|-------------------------|----------------------------------------------------------------------------------|-----------------------------|--------|
|                         |                                                                                  | (Request a Membership 3.6   | )      |
|                         | Request a Membership<br>to create an account<br>How did you hear about GCcollab? | Possible progress indicator |        |
|                         | Other                                                                            | ▼                           |        |
|                         | Please provide more information:                                                 |                             |        |
|                         | Found it on Google                                                               |                             |        |
|                         | * What is your occupation? (Identify one only, plea                              | se) 😧                       |        |
|                         | Academic                                                                         | ▼                           |        |
|                         | Institution                                                                      |                             |        |
|                         | Concordia University                                                             | $\checkmark$                |        |
|                         | What is the website URL of the Institution?                                      |                             |        |
|                         | https://www.concordia.ca/academics/undergrad                                     | luate/design.html           |        |
|                         | * Password 😧                                                                     |                             |        |
|                         | ****                                                                             |                             |        |
|                         | Confirm password                                                                 |                             |        |
|                         | ****                                                                             | •                           |        |
|                         | <ul> <li>I agree with the terms and</li> </ul>                                   | conditions 🗗                |        |
|                         | Back Return to sign in                                                           | Register                    |        |
| Help / Contact Us Ter   | ms and Conditions 🗗                                                              |                             |        |
| Government<br>of Canada |                                                                                  |                             | Canada |

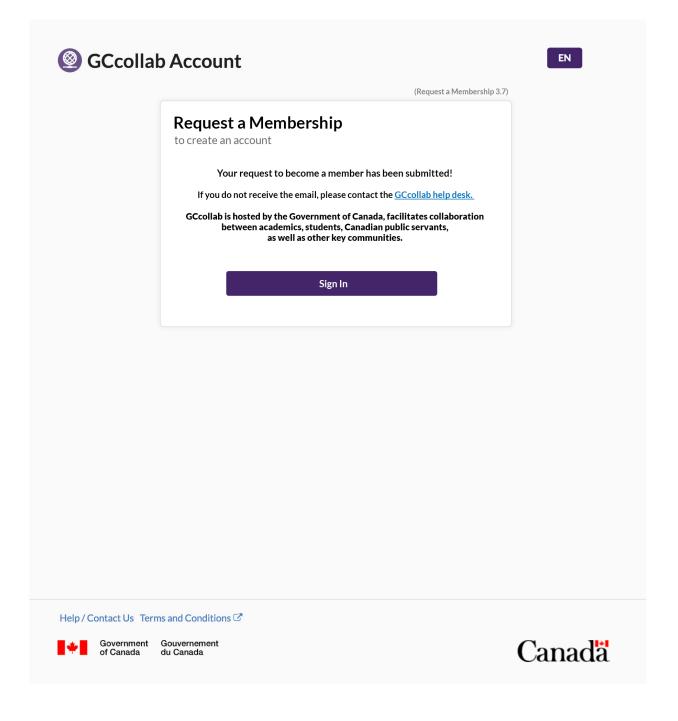

### **4.1 References**

Github Wireframes for Request Access - DRAFT 01 #30

https://github.com/gctools-outilsgc/concierge/issues/30

Rocketchat new\_accounts\_page group

https://message.gccollab.ca/group/new\_accounts\_page

Canada Post Address guidelines:

Page 13 of 13